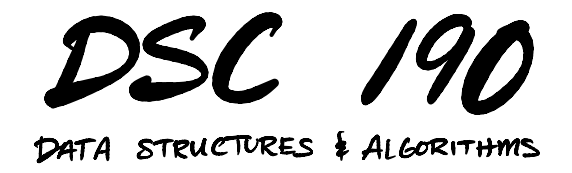

Lecture 12 | Part 1

**Today's Lecture**

# **Dynamic Programming**

- $\triangleright$  We've seen that dynamic programming can lead to fast algorithms that find the optimal answer.
- $\triangleright$  Today, we'll see one data science application: longest common substring.
- $\triangleright$  Used to match DNA sequences, fuzzy string comparison, etc.

## **The Strategy**

- 1. Backtracking solution.
- 2. A "nice" backtracking solution with overlapping subproblems.
- 3. Memoization.

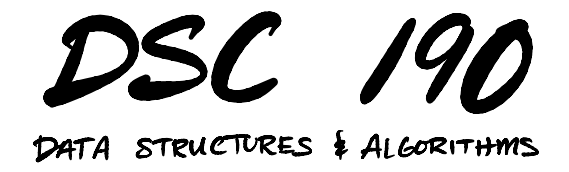

Lecture 12 | Part 2

**Longest Common Subsequence**

# **Fuzzy String Matching**

- $\triangleright$  Suppose you're doing a sentiment analysis of tweets.
- ▶ How do people feel about the University of California?
- ▶ Search for: university of california
- ▶ People can't spell: uivesity of califrbia
- $\blacktriangleright$  How do we recognize the match?

# **DNA String Matching**

- ▶ Suppose you're analyzing a genome.
- $\triangleright$  DNA is a sequence of G, A, T, C.
- ▶ Mutations cause same gene to have slight differences.
- ▶ Person 1: GATTACAGATTACA
- ▶ Person 2: GATCACAGTTGCA

```
lectures/12-dp-lcs/code on \flat main [!?] via 2 v3.10.12 via ※
> git cmmti
git: 'cmmti' is not a git command. See 'git --help'.
The most similar command is
        commit
```
# **Measuring Differences**

- $\triangleright$  Given two strings of (possibly) different lengths.
- $\blacktriangleright$  Measure how similar they are.
- ▶ One approach: **longest common subsequences**.

#### **Common Subsequences**

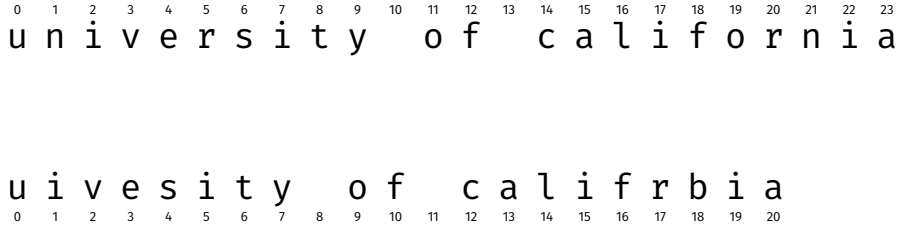

#### **Common Subsequences**

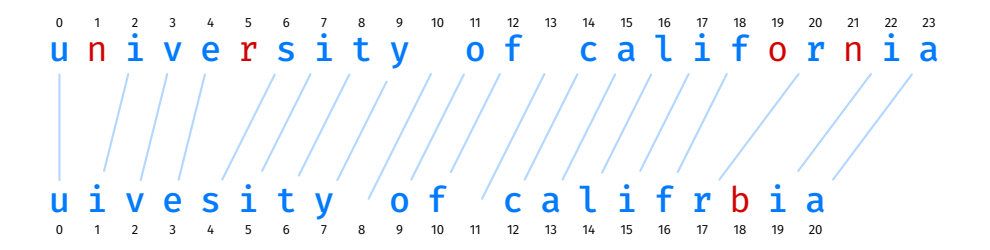

#### **Longest Common Subsequences**

- $\triangleright$  We will measure similarity by finding length of the **longest common subsequence** (LCS).
- ▶ Now: let's define the LCS..

#### **Subsequences**

s a n d i e g o s and  $i e g o \rightarrow i g o$ sandiego  $\rightarrow$  sio s a n d i e g o  $\rightarrow$  sadego s a n d i e g o  $\rightarrow$  sandiego

#### **Not Subsequences**

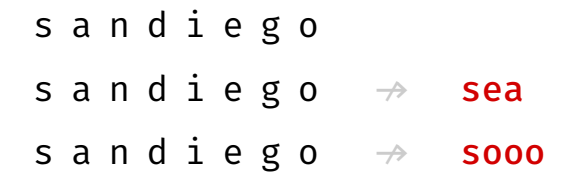

#### **Subsequences**

▶ A subsequence of a string s of length *n* is determined by a strictly monotonically increasing sequence of indices with values in  $\{0, 1, ..., n - 1\}$ .

 $\mathbf{s}$  and  $\mathbf{d}$  i  $\mathbf{e}$   $\mathbf{g}$   $\mathbf{o}$   $\rightarrow$   $\mathbf{s}$  ad  $\mathbf{e}$   $\mathbf{g}$   $\mathbf{o}$ 

#### **Common Subsequences**

▶ Given two strings, a **common subsequence** is subsequence that appears in both.

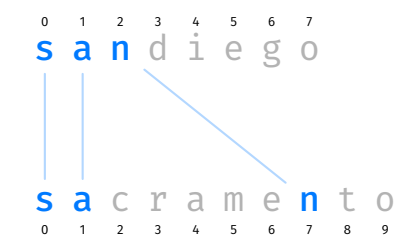

#### **Common Subsequences**

▶ Given two strings, a **common subsequence** is subsequence that appears in both.

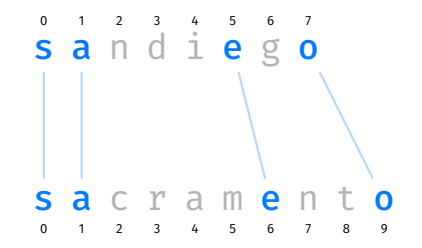

#### **Not Common Subsequences**

 $\blacktriangleright$  The lines cannot overlap.

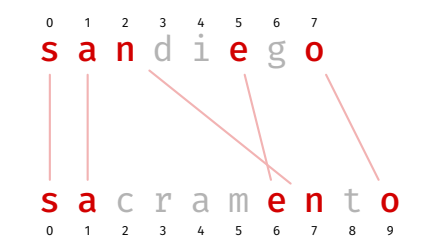

#### **Longest Common Subsequences**

▶ A **longest common subsequence** (LCS) between two strings is a common subsequence that has the greatest length out of all common subsequences.

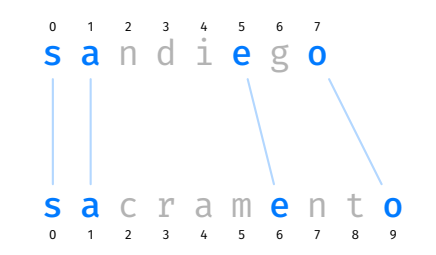

#### **Main Idea**

The longer the LCS, the "more similar" the two strings.

## **Common Subsequences, Formally**

- $\triangleright$  Our backtracking solution will build a common subsequence piece by piece.
- $\blacktriangleright$  How can we represent the idea of "lines between letters" more formally?

## **Matching**

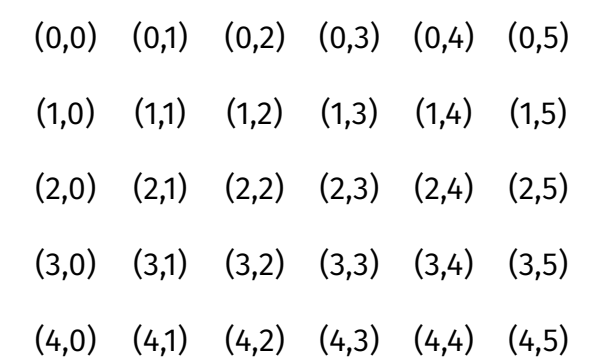

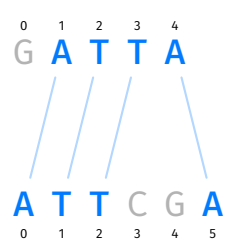

# **Matching**

- $\triangleright$  A **matching** between strings a and b is a set of  $(i, j)$ pairs.
- Each  $(i, j)$  pair is interpreted as "a[i] is paired with  $b$ [j]".
- ▶ Example:  $\{(1, 0), (2, 1), (3, 2), (4, 5)\}$

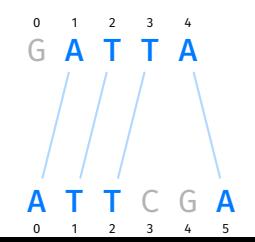

# **Invalid Matchings**

- $\triangleright$  Not all matchings represent common subsequences!
- ▶ Example:  $\{(0, 1), (3, 2), (4, 4)\}$ :

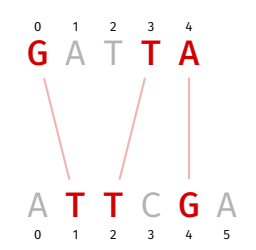

# **Invalid Matchings**

- $\triangleright$  Not all matchings represent common subsequences!
- ▶ Example:  $\{(4, 0), (2, 1), (3, 2)\}$ :

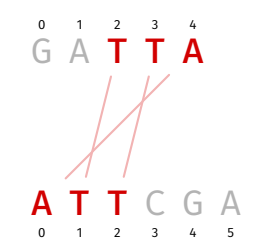

# **Valid Matchings**

 $\triangleright$  We'll say a matching M is **valid** if:  $\triangleright$  a[i] == b[j] for every pair (i, j); and  $\triangleright$  there are no "crossed lines"

#### **"Crossed Lines"**

- $\blacktriangleright$  Suppose (i,j) and (i',j') are in the matching.
- $\triangleright$  "Crossed lines" occur when either:  $\blacktriangleright$   $i < i'$  but  $j \geq j'$ ; or ▶ *i > i'* but  $j \leq j'$ .

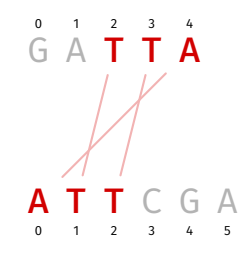

# **Valid Matchings**

#### ▶ We'll say a matching *M* is **valid** if:  $\triangleright$  a[i] == b[j] for every pair (*i*, *j*); and  $\blacktriangleright$  there are no "crossed lines". that is, for every choice of distinct pairs  $(i, j), (i', j') \in M$ :  $i < i'$  and  $i < i'$  or  $i > i'$  and  $i > i'$

#### ▶ Example:  $\{(1, 0), (2, 1), (3, 2), (4, 5)\}$

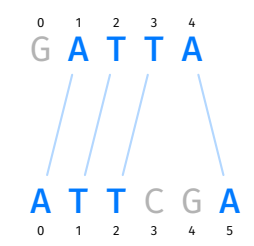

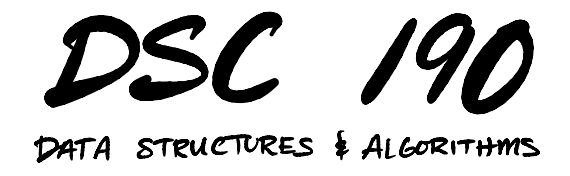

Lecture 12 | Part 3

**Step 01: Backtracking**

# **Road to Dynamic Programming**

- $\triangleright$  We'll follow same road to a DP solution as last time.
- ▶ **Step 01: Backtracking solution.**
- $\triangleright$  Step 02: A "nice" backtracking solution with overlapping subproblems.
- ▶ Step 03: Memoization.

# **Backtracking**

- $\triangleright$  We'll build up a matching, one pair at a time.
- $\triangleright$  Choose an arbitrary pair,  $(i, j)$ . ▶ Recursively see what happens if we **do** include  $(i, i)$ . ▶ Recursively see what happens if we **don't** include (i, j).
- ▶ This will try **all valid matchings**, keep the best.

# **Backtracking**

```
def lcs bt(a, b, pairs):
    """Solve find best matching using the pairs in `pairs`."""
    pair = pairs.arbitrary pair()
    if pair is None:
        return 0
    i, j = pair# best with
    best with = ...
    # best without
    best\_without = ...return max(best with, best without)
```
# **Recursive Subproblems**

- ▶ What is Best(a, b, pairs) if we assume that (i, j) **is** in matching?
- $\blacktriangleright$  If a[i]  $\blacktriangleright$   $=$  a[i]:
	- ▶ Your current common substring is **invalid**. Length is zero.
	- $\triangleright$  Don't build matching further.
- $\blacktriangleright$  If a[i] == a[j]:
	- ▶ Your current common substring has length one.
	- ▶ Pairs remaining to choose from: those **compatible** with  $(i, i)$ .
	- $\blacktriangleright$  You find yourself in a similar situation as before.
	- Answer:  $1 + \text{best}$  (activities.compatible with(x)))

#### $pairs$ .compatible with(x)

- (0,0) (0,1) (0,2) (0,3) (0,4) (0,5)
- (1,0) (1,1) (1,2) (1,3) (1,4) (1,5)

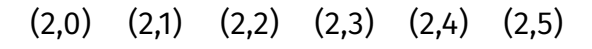

- (3,0) (3,1) (3,2) (3,3) (3,4) (3,5)
- (4,0) (4,1) (4,2) (4,3) (4,4) (4,5)

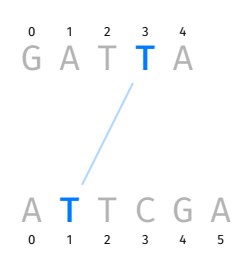

## **Backtracking**

```
def lcs bt(a, b, pairs):
    """Solve find best matching using the pairs in `pairs`."""
    pair = pairs.arbitrary pair()
    if pair is None:
        return 0
    i, j = pair# best with
    if a[i] == b[j]:
        best_with = 1 + \text{lcs}\_bt(a, b, pairs.compile\_with(i, j))else:
        best_with = \odot# best without
    best\_without = ...return max(best with, best without)
```
#### **Recursive Subproblems**

- ▶ What is Best(a, b, pairs) if we assume that (i, j) **is not** in matching?
- $\blacktriangleright$  Imagine not choosing x.
	- ▶ Your current common substring is empty.
	- Activities left to choose from: all except  $(i, j)$ .
- $\blacktriangleright$  You find yourself in a similar situation as before.
- Answer: Best(a, b, pairs.without(i, j))

#### pairs.without(x)

- (0,0) (0,1) (0,2) (0,3) (0,4) (0,5)
- (1,0) (1,1) (1,2) (1,3) (1,4) (1,5)
- (2,0) (2,1) (2,2) (2,3) (2,4) (2,5)
- (3,0) (3,1) (3,2) (3,3) (3,4) (3,5)
- (4,0) (4,1) (4,2) (4,3) (4,4) (4,5)

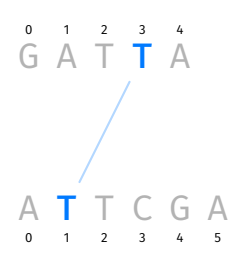

# **Backtracking**

```
def \text{lcs} bt(a, b, pairs):
    """Solve find best matching using the pairs in `pairs`."""
    pair = pairs.arbitrary pair()
    if pair is None:
        return 0
    i, j = pair# best with
    # assume (i, j) is in the LCS, but only if a[i] == b[j]if a[i] \vdash b[j]:
        best with = 0else:
        best with = 1 + \text{lcs} bt(a, b, pairs.compatible with(i, j))
    # best without
    best without = lcs bt(a, b, pairs.without(i, j))
    return max(best_with, best_without)
```
# **Backtracking**

- ▶ This will try all **valid** matchings.
- $\triangleright$  Guaranteed to find optimal answer.
- $\triangleright$  But takes exponential time in worst case.

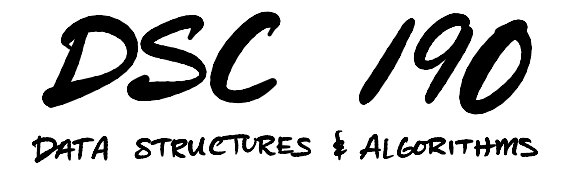

#### Lecture 12 | Part 4

#### **Step 02: A "Nicer" Backtracking Solution**

## **Arbitrary Sets**

- $\blacktriangleright$  In previous backtracking solution, subproblems are arbitrary sets of pairs.
- $\blacktriangleright$  Rarely see the same subproblem twice.
- $\triangleright$  This is not good for memoization!
- $(0.0)$  $(0.1)$  $(0,2)$  $(0,3)$  $(0.4)$
- $(1,0)$  $(1,1)$  $(1,2)$  $(1,3)$  $(1,4)$
- $(2.0)$  $(2,1)$  $(2,2)$  $(2,3)$  $(2,4)$
- $(3,0)$  $(3,1)$  $(3,2)$  $(3,3)$  $(3.4)$

# **Nicer Subproblems**

- $\blacktriangleright$  In backtracking, we are building a solution piece-by-piece.
- $\blacktriangleright$  In last lecture, we saw that a careful choice of next piece led to nice subproblems.
- ▶ Let's try choosing the *last* remaining letters from each string as the next piece of the matching.

#### **Last Letters**

- (0,0) (0,1) (0,2) (0,3) (0,4) (0,5)
- (1,0) (1,1) (1,2) (1,3) (1,4) (1,5)
	- (2,0) (2,1) (2,2) (2,3) (2,4) (2,5)
	- (3,0) (3,1) (3,2) (3,3) (3,4) (3,5)
	- (4,0) (4,1) (4,2) (4,3) (4,4) (4,5)

G A T T A 0 1 2 3 4 A T T C G A  $\Omega$ 1 2 3 4 5

# **Nicer Backtracking**

```
def lcs bt nice(a, b, pairs):
    """Solve find best matching using the pairs in `pairs`."""
    pair = pairsu. last pair()if pair is None:
        return 0
    i, j = pair# best with
    if a[i] != b[j]:
        best with = \odotelse:
        best with = 1 + \text{lcs\_bt\_nice}(a, b, pairs.compile\_with(i, j))# best without
    best_without = lcs_bt_nice(a, b, pairs.without(i, j))
    return max(best with, best without)
```
#### **Subproblems**

- $\triangleright$  There are two subproblems: LCS using pairs.compatible\_with(i, j) and LCS using pairs.without(i, j)
- ▶ Are they "nicer"?

#### pairs.compatible\_with(i, j)

A T T C G A 0 1 2 3 4 5

- (0,0) (0,1) (0,2) (0,3) (0,4) (0,5)
- $\begin{array}{cccccccccccccc}\n0 & 1 & 2 & 3 & 4 \\
\hline\nG & A & T & T & A\n\end{array}$ (1,0) (1,1) (1,2) (1,3) (1,4) (1,5)
	- (2,0) (2,1) (2,2) (2,3) (2,4) (2,5)
	- (3,0) (3,1) (3,2) (3,3) (3,4) (3,5)
	- (4,0) (4,1) (4,2) (4,3) (4,4) (4,5)

# **Nicer Subproblems**

- $\triangleright$  By taking (*i*, *j*) as bottom-right pair. pairs.compatible with(i, j) is again rectangular.
- $\triangleright$  Easily described by its bottom-right pair,  $(i - 1, i - 1)!$
- ▶ Instead of keeping set of pairs, just need to pass in  $i$  and  $j$  of last element.

```
def lcs_bt_nice_2(a, b, i, j):
    """Solve LCS problem for a[:i], b[:j]."""
   if i < 0 or j < 0:
        return 0
   # best with
   if a[i] != b[i]:best with = 0else:
        best with = 1 + \text{lcs} bt nice 2(a, b, i-1, j-1)# best without
   best without = \dotsreturn max(best with, best without)
```
#### pairs.without(i, j)

- (0,0) (0,1) (0,2) (0,3) (0,4) (0,5)
- $\begin{array}{cccccccccccccc}\n0 & 1 & 2 & 3 & 4 \\
\hline\nG & A & T & T & A\n\end{array}$ (1,0) (1,1) (1,2) (1,3) (1,4) (1,5)
	- (2,0) (2,1) (2,2) (2,3) (2,4) (2,5)
	- (3,0) (3,1) (3,2) (3,3) (3,4) (3,5)
	- (4,0) (4,1) (4,2) (4,3) (4,4) (4,5)

A T T C G A 0 1 2 3 4 5

#### **Problem**

▶ pairs.without(i, j) is **not** rectangular.

 $\triangleright$  Cannot be described by a single pair.

 $\triangleright$  But there's a fix.

#### **Observation**

- $\triangleright$  A common substring cannot have pairs both in the last row and the last column. **Crossing lines!**
	- (0,0) (0,1) (0,2) (0,3) (0,4) (0,5)
- $\begin{array}{ccc} 0 & 1 & 2 & 3 & 4 \\ \text{G} & \text{A} & \text{T} & \text{T} & \text{A} \end{array}$ (1,0) (1,1) (1,2) (1,3) (1,4) (1,5)

A 0 T 1

T C G A 2 3 4 5

- (2,0) (2,1) (2,2) (2,3) (2,4)  $(2.5)$
- (3,0) (3,1) (3,2) (3,3) (3,4)  $(3.5)$
- (4,0) (4,1) (4,2) (4,3) (4,4) (4,5)

#### **Consequence**

 $\triangleright$  BEST(pairs.without(i, j)) = max  ${BEST(pairs, without row(i))}$ BEST(pairs.without  $col(i))$ )

A  $\Omega$ T 1 T 2  $\mathsf{C}$ 3 G 4 A 5

- $(0,0)$ (0,1) (0,2) (0,3) (0,4)  $(0.5)$
- $\begin{array}{ccc} 0 & 1 & 2 & 3 & 4 \\ \text{G} & \text{A} & \text{T} & \text{T} & \text{A} \end{array}$  $(1,0)$ (1,1) (1,2) (1,3) (1,4) (1,5)
	- (2,0) (2,1) (2,2) (2,3) (2,4) (2,5)
	- (3,0) (3,1) (3,2) (3,3) (3,4) (3,5)
	- $(4.0)$ (4,1) (4,2) (4,3) (4,4)  $(4.5)$

### **Observation**

- ▶ pairs.without row(i) represented by subprob. (*i* 1, *j*) ▶ pairs.without\_col(j) represented by subprob.  $(i, j - 1)$ 
	- (0,0) (0,1) (0,2) (0,3) (0,4)  $(0.5)$
- G A T T A 0 1 2 3 4 (1,0) (1,1) (1,2) (1,3) (1,4) (1,5)
	- (2,0) (2,1) (2,2) (2,3) (2,4) (2,5)
	- (3,0) (3,1) (3,2) (3,3) (3,4) (3,5)

(4,0) (4,1) (4,2) (4,3) (4,4) (4,5)

A  $\Omega$ T 1 T 2 C 3 G A 4 5

## **"Nice" Backtracking**

```
def lcs_bt_nice_2(a, b, i, j):
    """Solve LCS problem for a[:i], b[:j]."""
    if i < 0 or j < 0:
        return 0
   # best with
   if a[i] != b[j]:
        best with = 0else:
        best with = 1 + \text{lcs} bt nice 2(a, b, i-1, j-1)# best without
    best\_without = max(lcs_bt_nice_2(a, b, i-1, j),
            lcs_bt_nice_2(a, b, i, j-1)
            )
```

```
return max (best with, best without)
```
#### **One More Observation**

 $\triangleright$  This is fine, but we can do a little better.

If a[i] ==  $b[j]$ , we can assume  $(i, j)$  is in matching – don't need to consider otherwise!<sup>1</sup>

 $\begin{array}{ccc} 0 & 1 & 2 & 3 & 4 \\ \text{G} & \text{A} & \text{T} & \text{T} & \text{A} \end{array}$ 

A 0 T T C G A 1 2 3 4 5

<sup>1</sup>This is true if we chose last pair; not true if choice was arbitrary.

### **"Nicer" Backtracking**

```
def lcs_bt_nice_2(a, b, i, j):
     \overline{'''''}Solve LCS problem for a[:i], b[:j]."""
    if i < 0 or j < 0:
         return 0
    # best with
    if a[i] == b[j]:
         # best with (i, j)
         return 1 + \text{lcs}\left(\text{bt}\right) nice_2(a, b, i-1, j-1)
    else:
         # best without (i, j)
         return max(
                   lcs_bt_nice_2(a, b, i-1, j),
                   lcs_bt_nice_2(a, b, i, j-1)
                   )
```
# **Overlapping Subproblems**

- $\triangleright$  Suppose a and b are of length m and n.
- $\triangleright$  There are mn possible subproblems.
- $\blacktriangleright$  Backtracking tree has exponentially-many nodes.
- $\triangleright$  We will see many subproblems over and over again!

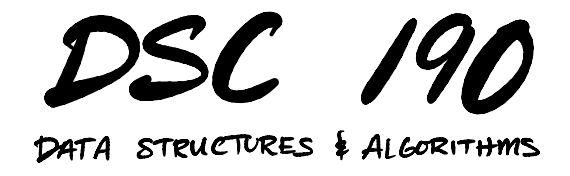

Lecture 12 | Part 5

**Step 03: Memoization**

# **Backtracking**

- $\blacktriangleright$  The backtracking solutions are slow.
- $\triangleright$  a = 'CATCATCATCATCATGAAAAAAAA'
- $\triangleright$  b = 'GATTACAGATTACAGATTACA'
- $\triangleright$  "Nice" backtracking solution: 8 seconds.

# **Backtracking**

- $\blacktriangleright$  The backtracking solutions are slow.
- $\triangleright$  a = 'CATCATCATCATCATGAAAAAAAA'
- $\triangleright$  h = 'GATTACAGATTACAGATTACA'
- $\triangleright$  "Nice" backtracking solution: 8 seconds.
- ▶ Memoized solution: 100 microseconds.

```
def lcs dp(a, b, i=None, j=None, cache=None):
    """Solve LCS problem for a[:i], b[:j]."""
    if i is None:
        i = len(a) - 1if j is None:
        i = len(b) - 1if cache is None:
        cache = \{\}if i < 0 or j < 0:
        return 0
    if (i, j) in cache:
        return cache[(i, j)]
    # best with
    if a[i] == b[j]:
        # best with (i, j)
        best = 1 + \text{lcs} dp(a, b, i-1, j-1, cache)
    else:
        # best without (i, j)
        best = max(lcs_dp(a, b, i-1, j, cache),lcs dp(a, b, i, j-1, cache)
                )
    cache[(i, j)] = bestreturn best
```
#### **Top-Down vs. Bottom-Up**

- ▶ This is the **top-down** dynamic programming solution.
- $\blacktriangleright$  It takes time  $\Theta(mn)$ , where m and n are the string lengths.
- $\blacktriangleright$  To find a bottom-up iterative solution, start with the easiest subproblem.
- $\blacktriangleright$  What is it?

#### **Bottom-Up Solution**

```
# best with
if a[i] == b[j]:
   # best with (i, j)
   best = 1 + \text{lcs}' dp(a, b, i-1, j-1, cache)
else:
    # best without (i, j)
   best = max(lcs_dp(a, b, i-1, j, cache),lcs_dp(a, b, i, j-1, cache))
                                                  (0.0)(1,0)
(1,1)
(1,2)
                                                  (2,0)(3,0)
                                                           (0,1)
(0,2)
                                                           (2,1)(3,1)
                                                                  (2,2)(3,2)
```

```
def lcs dp bup(a, b):
    """Compute length of LCS, but bottom-up."""
    # initialize cache
   cache = \{\}for i in range(-1, len(a)):
        cache[(i, -1)] = 0for j in range(-1, len(b)):
        \text{cache}(-1, i)i = 0# fill cache
   for i in range(len(a)):
        for j in range(len(b)):
            if a[i] = b[j]:
                # best with (i, j)
                best = 1 + cache[(i-1, i-1)] # was 1 + lcs dp(a, b, i-1, i-1, cache)
            else:
                # best without (i, j)
                best = max(cache[(i-1, j)], # was lcs dp(a, b, i-1, j, cache)
                        cache[(i, j-1)] # was lcs_dp(a, b, i, j-1, cache))
            cache[(i, j)] = bestimport pprint
    pprint.pprint(cache)
```
# **Recoving the Solution**

- ▶ lcs dp returns the **length** of the LCS.
- $\blacktriangleright$  How do we recover the actual LCS as a string?
- $\triangleright$  This information is (implicitly) stored in the cache!

#### **Recovering the Solution**

- $a = "ace"$
- $b =$ "abcde"

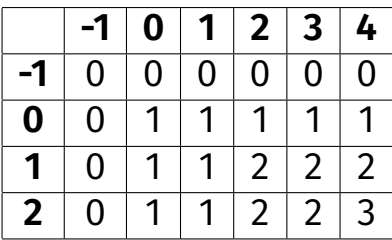

```
# best with
if a[i] == b[j]:
    # best with (i, j)
    best = 1 + \text{lcs} \text{d}p(a, b, i-1, j-1, \text{cache})else:
    # best without (i, j)
    best = max(lcs dp(a, b, i-1, j, cache),
             lcs_dp(a, b, i, j-1, cache))
```
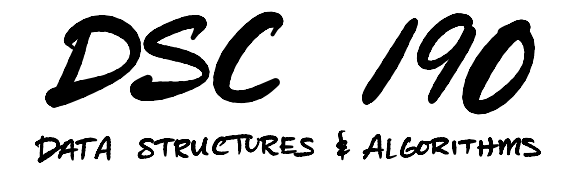

Lecture 12 | Part 6

**String Matching in Practice**

# **In Practice**

- ▶ The **longest common subsequence** is only one way of measuring similarity between strings.
- ▶ In fact, LCS is one specific example of an **edit distance**.

## **Edit Distance**

- ▶ An **edit** distance is a measure of similarity between two strings.
- ▶ It is the minimum number of **edits** required to transform one string into another.
- ▶ LCS: only **insert** and **delete** edits allowed.
- ▶ **Levenshtein distance**: insert, delete, and **substitute** edits allowed.

# **In Python**

- $\triangleright$  difflib module in the standard library.
- ▶ fuzzywuzzy module on PyPI.

#### **Next Time**

▶ Find all instances of a **needle** in a **haystack**.